## Software Solutions Microsoft Excel Level Six Macros & VBA Programming

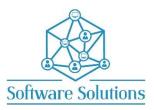

The aim of this course is to extend the Excel users knowledge of macros introduced in Level Three. Users are introduced to direct programming skills in Visual Basic for Applications. This course will provide the Excel user with the VBA skills necessary to automate tasks including importing and exporting data, creating and modifying charts, reporting and manipulating spreadsheet data, and creating interactive user forms. Participants must be completely conversant with the material covered in the Excel Level One, Level Two and Level Three Courses.

## COURSE CONTENT MACROS

| MACROS                                          |                                             |
|-------------------------------------------------|---------------------------------------------|
| DEVELOPER TAB & MACRO SECURITY                  | RECORDING MACROS                            |
| RECORDING MACROS                                | RUNNING A MACRO                             |
| □ MACRO OPTIONS: SHORTCUT KEY ASSIGNMENT        | VIEW THE MACRO CODE                         |
| □ THE VISUAL BASIC EDITOR (VBE)                 | PROJECT EXPLORER & PROPERTIES               |
| ALTERING AND RUNNING CODE                       | WORKING WITH UNDERSCORE                     |
| WORKING WITH TOOLBARS                           | MODULES MANAGEMENT                          |
| MACRO Project                                   |                                             |
| □ IMPORTING A FILE                              | □ STEP INTO CODE                            |
| □ VARIABLES, AUTO LIST MEMBERS, AUTO QUICK INFO | DECLARING VARIABLES AND THEIR DATA TYPES    |
| □ REFERRING TO THE ACTIVE SHEET                 | FILL MISSING LABELS                         |
| ADDING DATES                                    | VARIABLES AND INPUT BOXES                   |
| APPENDING TO DATABASE                           | RELATIVE REFERENCES & PROCEDURES LIST       |
| DELETE WORKSHEET & TURN OFF ALERTS              | ASSEMBLING MACROS TOGETHER                  |
| MODULES, VARIABLES and DATA TYPES               |                                             |
| DECLARING VARIABLE DATA TYPES                   | □ VARIABLES WITH INPUT BOXES                |
| □ VARIABLES WITH MESSAGE BOXES                  | APPLICATION INPUTBOX STATEMENT              |
| DO LOOP STATEMENT                               | □ IF STATEMENTS                             |
| □ FOR NEXT STATEMENT                            | □ EXIT SUB                                  |
| □ REFERRING TO CELLS, RANGES, ROWS AND          | □ CELL REFERENCE, ACTIVE CELL VALUE & COUNT |
| COLUMNS                                         |                                             |
| WORKBOOK and SHEET OBJECTS                      | l.                                          |
| ACTIVE WORKBOOK AND ACTIVESHEET                 | WITH AND END WITH (WEND) STATEMENTS         |
| FOR EACH MEMBER In a COLLECTION                 |                                             |
| □ FOR EACH NEXT IN A RANGE                      | □ FOR EACH NEXT IN A WORKBOOK               |
| SELECT CASE STATEMENTS and NAMED RANGES         |                                             |
| CREATING, EDIT, DELETE A NAMED RANGE            | □ REFERRING TO AND SELECTING A NAMED RANGE  |
| CONSTANTS and DATA SCOPE and SURVIVAL           |                                             |
| □ SCOPE OF A VARIABLE                           | □ SURVIVAL OF A VARIABLE                    |
| USER DEFINDED FUNCTIONS and STRING FUNCTIONS    | l.                                          |
| FUNCTION: CHR() AND CHARACTER SET (0 - 127)     | □ CHARACTER SET (128 – 255)                 |
| □ FUNCTION: INSTR()                             | □ FUNCTION: LCASE ()                        |
| FUNCTION: LEFT()                                | □ FUNCTION: LEN()                           |
| □ FUNCTION: MID()                               | □ FUNCTION: RIGHT()                         |
| □ FUNCTION: STRCONV()                           | □ FUNCTION: UCASE ()                        |
| WORKING with CHARTS                             | I V                                         |
| □ REFERRING TO AN EMBEDDED CHART                | □ REFERRING TO A CHART SHEET                |
| CREATE AND MODIFY A CHART WITH CODE             |                                             |
| WORKING with EVENT PROCEDURES                   |                                             |
|                                                 | □ WORKSHEET EVENTS                          |
| DEBUGGING CODE                                  |                                             |
| COMPILE VBAPROJECT AND DEBUG TOOLBAR            | RUN, STEP INTO AND BREAKPOINTS              |
| □ THE IMMEDIATE AND LOCALS WINDOWS              | DEBUG PRINT STATEMENTS                      |
| ERROR HANDLING                                  |                                             |
|                                                 | HOW TO ENTER ERROR HANDLING CODE            |
| PROTECTION                                      |                                             |
| PROTECTING AND UNPROTECTING A WORKSHEET         | PROTECTING AND UNPROTECTING PROJECT CODE    |
| USER FORMS                                      |                                             |
|                                                 | □ WORK WITH CONTROLS IN THE TOOLBOX         |
|                                                 |                                             |
|                                                 |                                             |
| EXCEL KEYBOARD SHORTCUTS                        |                                             |
| EACEL NETDOARD SHORTCOTS                        |                                             |